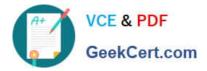

# C\_TADM70\_22<sup>Q&As</sup>

SAP Certified Technology Associate - OS/DB Migration for SAP NetWeaver 7.52

## Pass SAP C\_TADM70\_22 Exam with 100% Guarantee

Free Download Real Questions & Answers **PDF** and **VCE** file from:

https://www.geekcert.com/c\_tadm70\_22.html

### 100% Passing Guarantee 100% Money Back Assurance

Following Questions and Answers are all new published by SAP Official Exam Center

Instant Download After Purchase

- 100% Money Back Guarantee
- 😳 365 Days Free Update
- 800,000+ Satisfied Customers

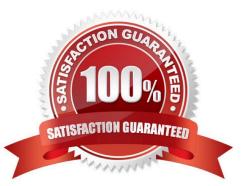

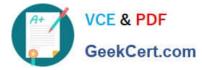

#### **QUESTION 1**

Which of the following is a JLOAD: Export/ Import Statistic Files?

Please choose the correct answer.

- A. \*.STAT.XML
- B. \*.STA
- C. \*.XML
- D. \*..XML

Correct Answer: A

#### **QUESTION 2**

Give Reasons for - During a homogeneous or heterogeneous R3LOAD system copy, tables may be moved unintentionally from one database storage unit to another.

There are 2 correct answers to this question

- A. Older SAP System Releases were installed with slightly different table locations than subsequent releases
- B. Some tables were assigned to TABMATs of other database storage units
- C. ABAP Dictionary parameters were arranged after the customer had re-distributed the tables
- D. R3LOAD always creates tables and indexes in locations obtained from the ABAP Dictionary

Correct Answer: AD

#### **QUESTION 3**

Which of the following is not a benefit of SAP OS/DB Migration Check?

Please choose the correct answer.

- A. Independent of 3rd party stand-alone solution
- B. Efficient Project Implementation through Migration Partners
- C. Standardize positions for all migrations
- D. Standardize positions for selected migrations
- E. Inspection of project schedule by SAP

#### Correct Answer: D

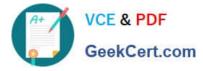

#### **QUESTION 4**

Which ABAP Dictionary definitions are available when you use R3LDCTL to generate structure fi es for heterogeneous and homogeneous system copies? Note: There are 2 correct answers to this question.

- A. Primary key fields
- B. Partition fields
- C. Compression fields
- D. View fields

Correct Answer: AD

#### **QUESTION 5**

What information can be found in a \*.TOC file?

- There are 3 Correct aswers to this question
- A. The identifier into which database the export dump can be imported
- B. The first and last data block of the exported table data in the dump file
- C. The total number of rows exported for all packages of a splitted table
- D. The where condition in case of table splitting
- E. The table name, dump file name and header data

Correct Answer: BDE

C TADM70 22 PDF Dumps C TADM70 22 VCE Dumps

C TADM70 22 Practice Test